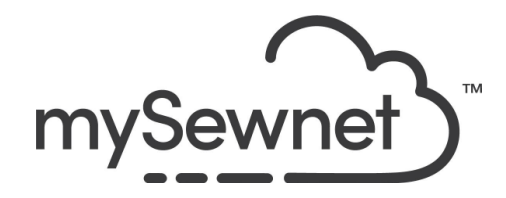

mySewnet Embroidery Software Levels: Gold/Platinum

## Modify Tab

Cut out parts of a design and customize individual stitches

- Select and adjust parts of your embroidery design
- Select a portion of the design and duplicate or delete it

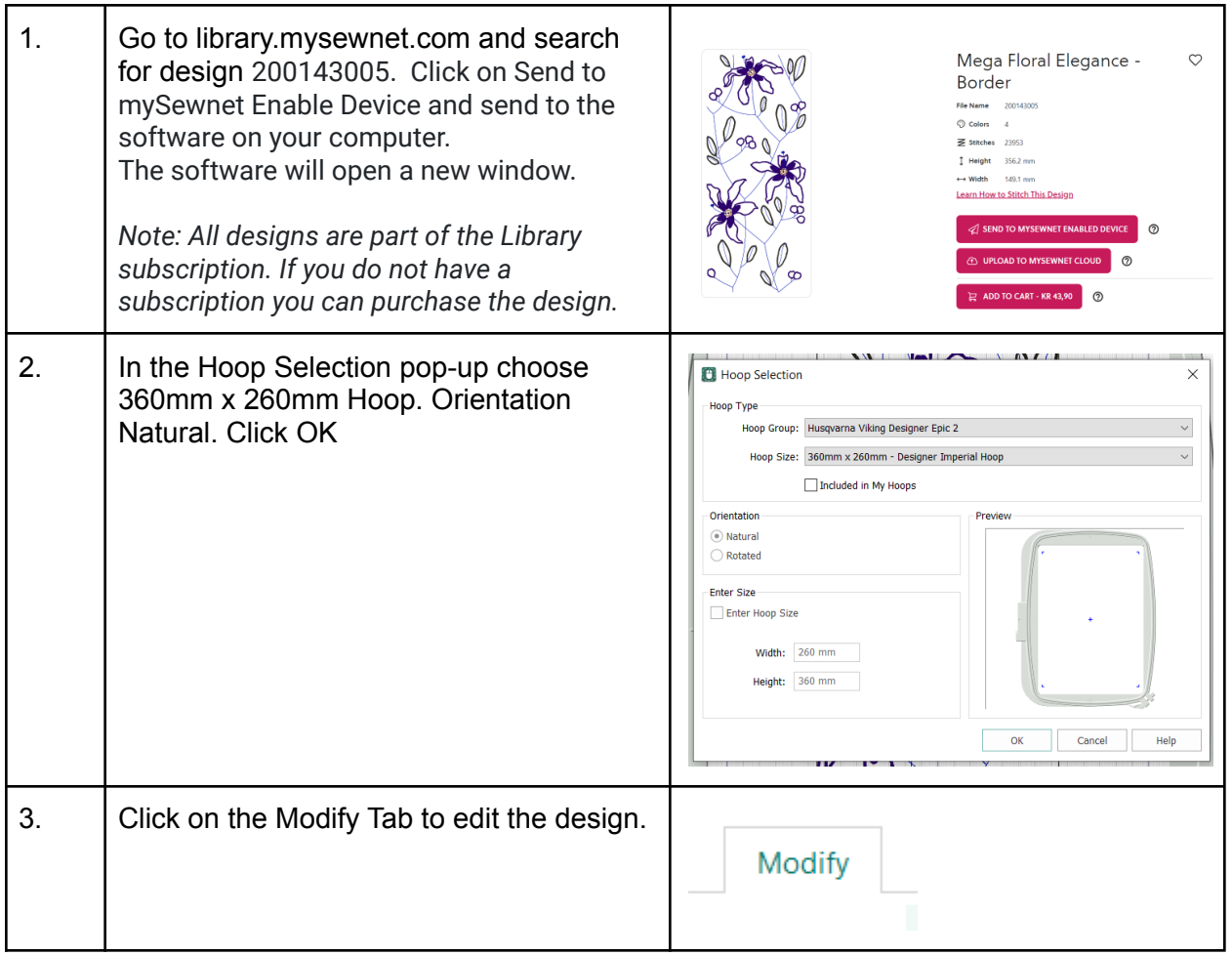

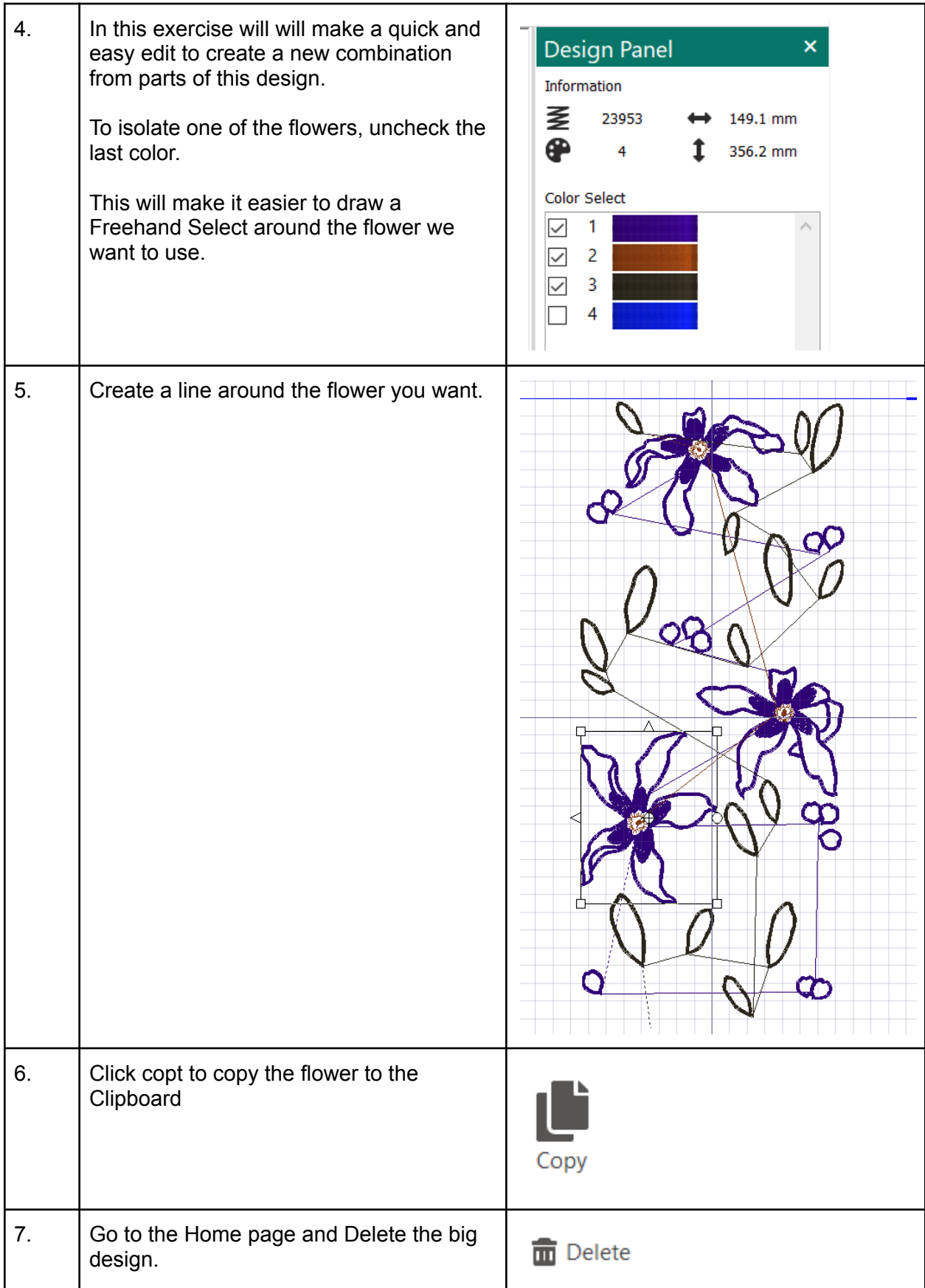

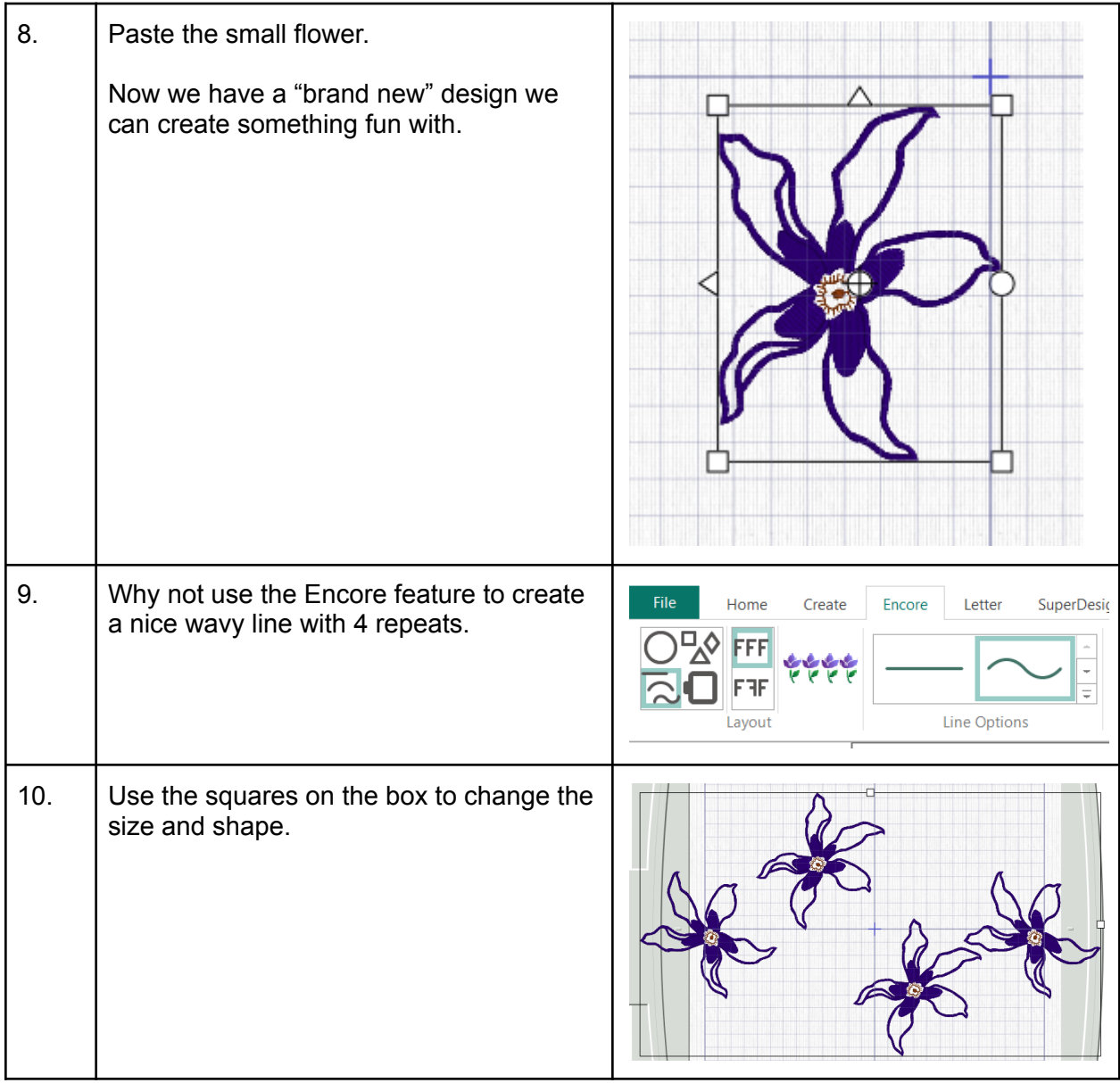

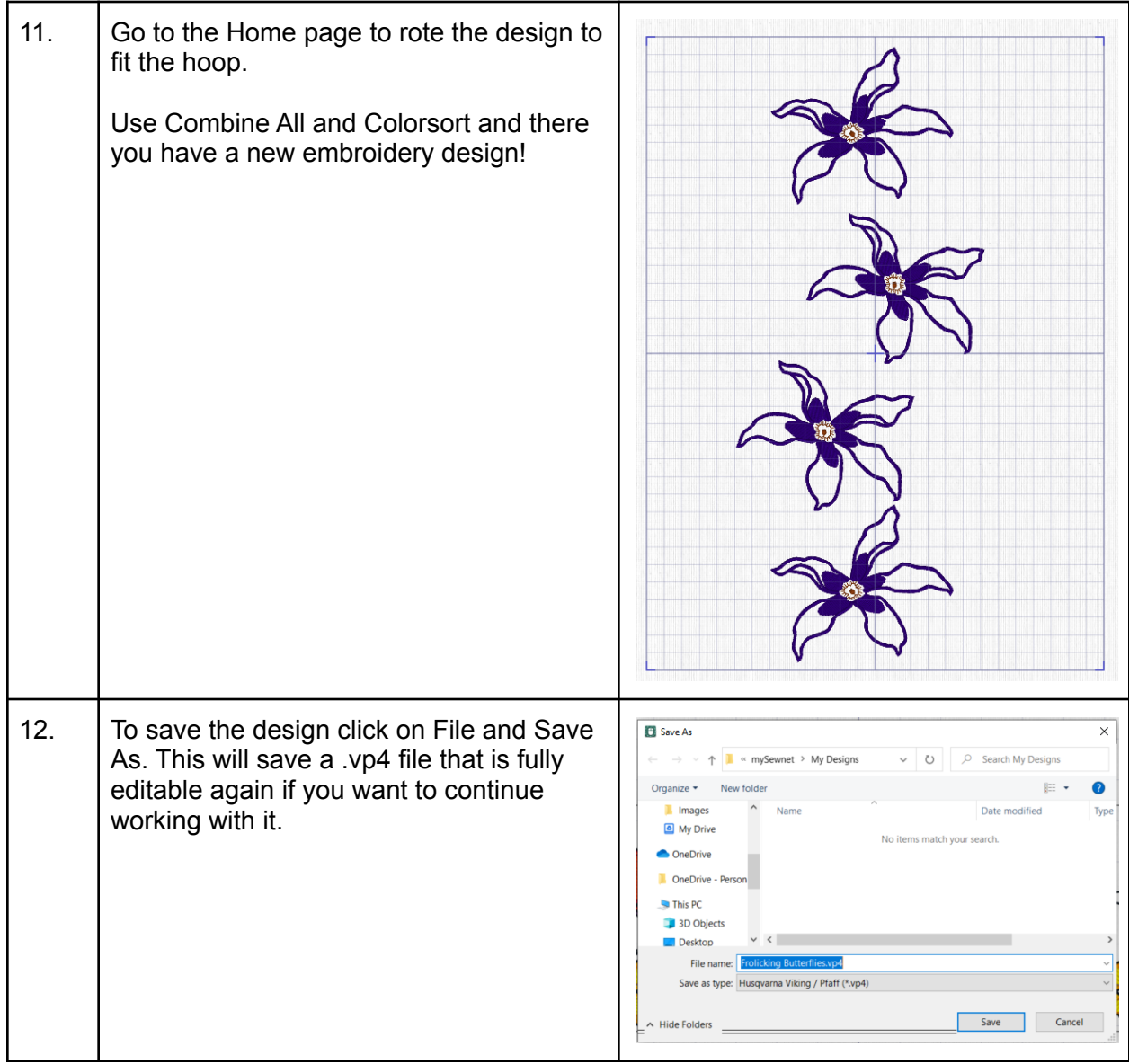

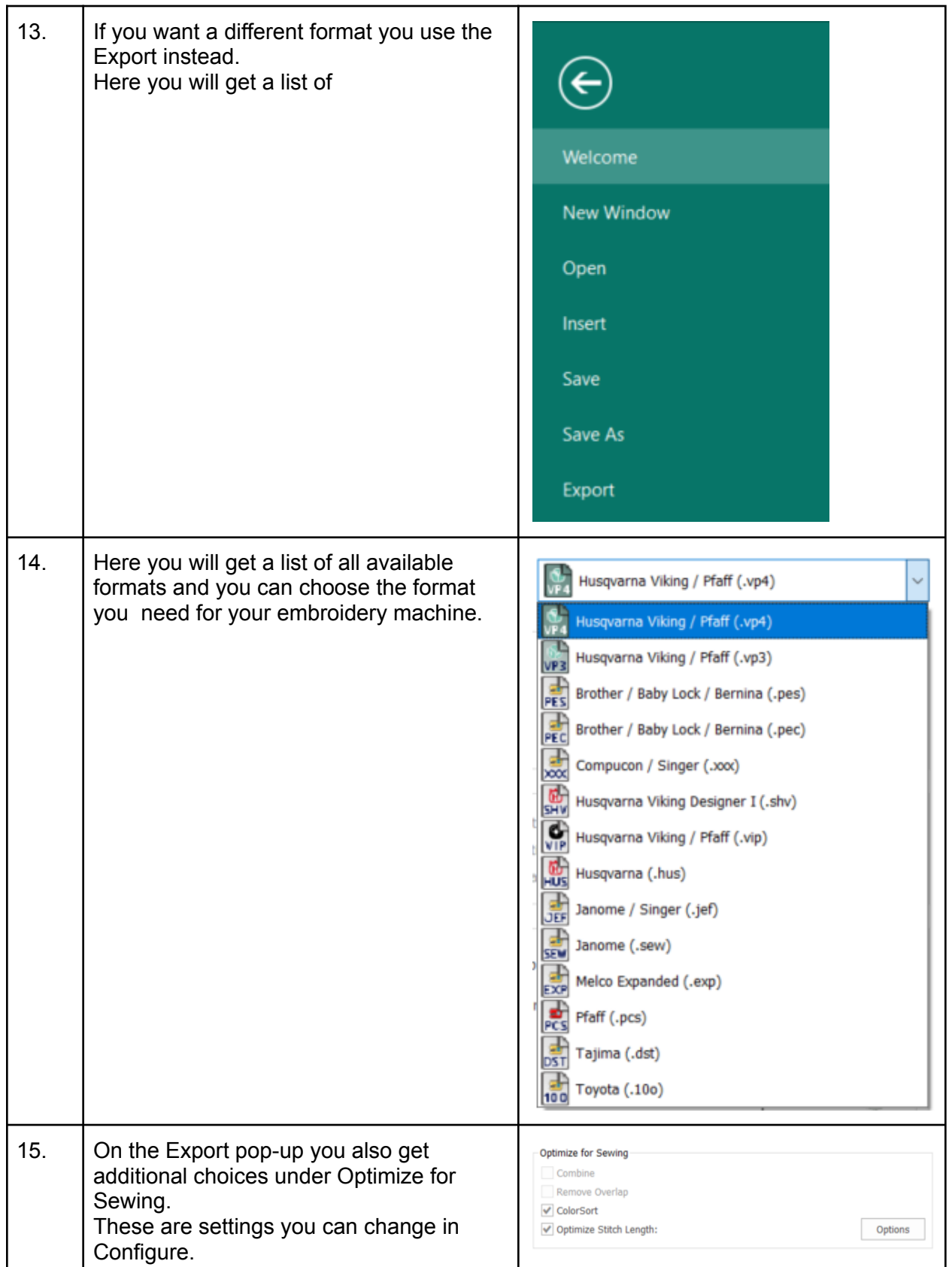

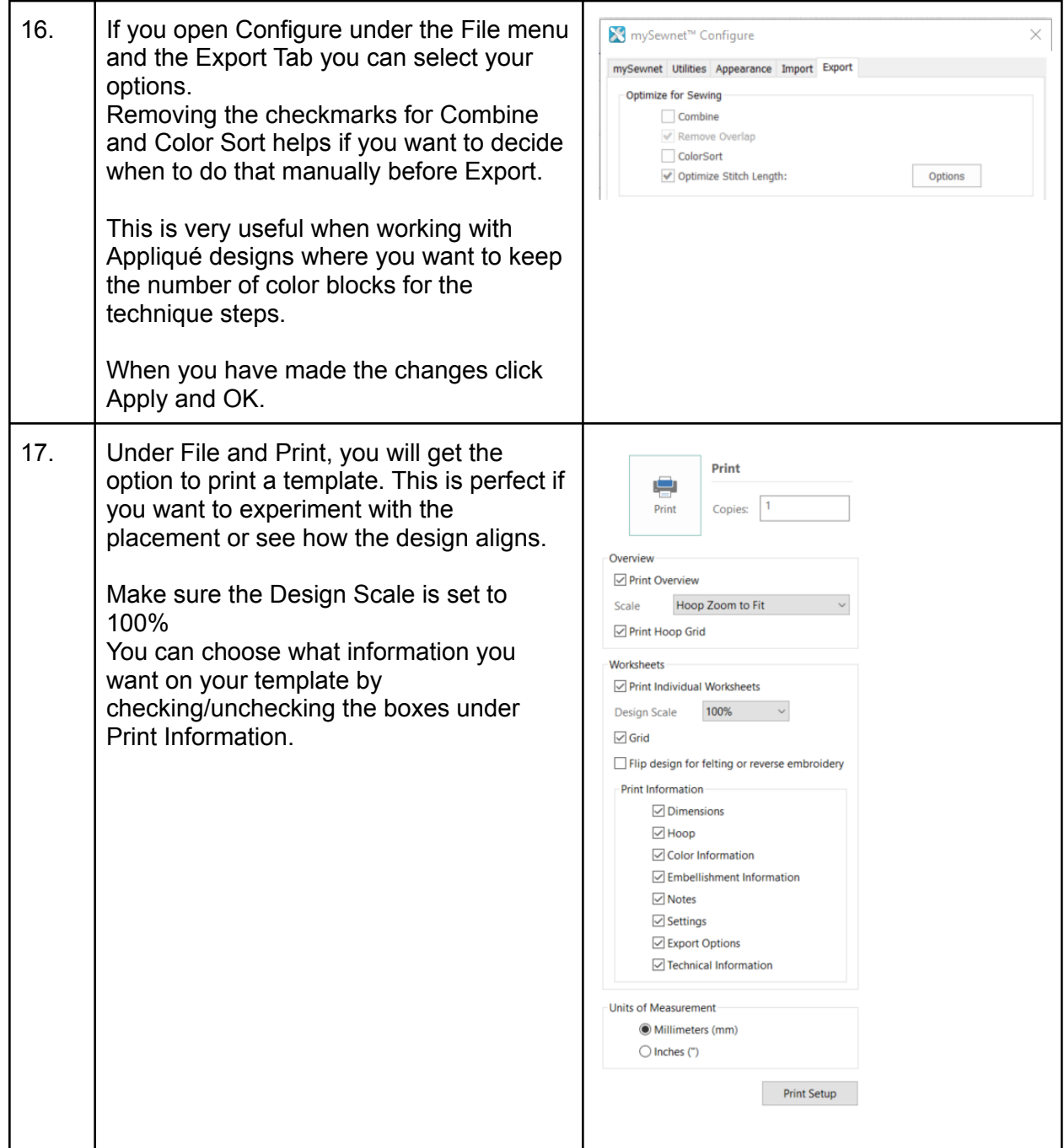

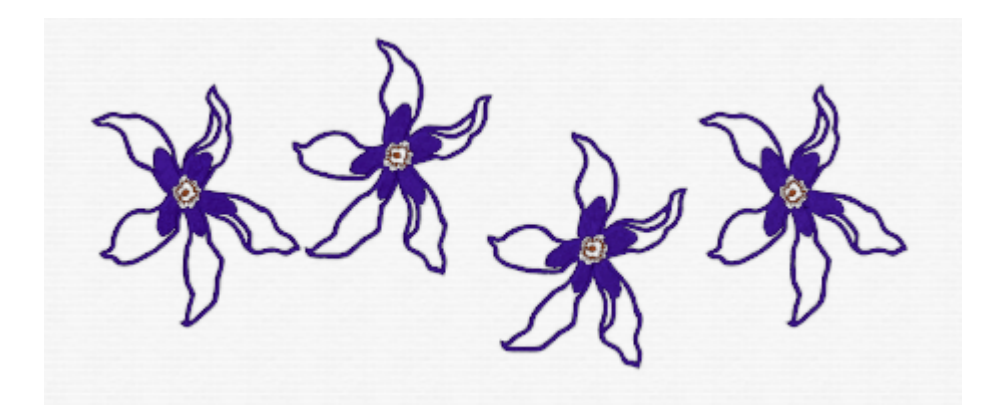